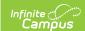

## Scanning Last Modified on 06/26/2025 9:14 am CD

The Scanning toolset is part of the Campus Workflow Suite.

The scanning functionality in Advanced Attendance & Appointments can be used to create more efficient attendance processes while providing an accurate view of student locations on school grounds.

Request Processing/Scanning Overview (Video)

| Arriving/Leaving<br>School                                                         | Hall Pass                                                              | In the Classroom                                      | In Student Services                                                          |
|------------------------------------------------------------------------------------|------------------------------------------------------------------------|-------------------------------------------------------|------------------------------------------------------------------------------|
| Check In/Out Check In/Out Kiosk Hall Monitor Scanner Attendance Request Processing | Hall Pass Overview/Settings Hall Monitor Grid Student Hall Pass Lookup | Teacher Attendance Scanner Classroom Attendance Kiosk | Counseling Scanning Health Office Scanning Detention Scanner Custom Scanners |
|                                                                                    | Teacher Hall Pass View                                                 |                                                       |                                                                              |

## **Settings**

- Scanning Administration and Tool Rights
- Scanner Settings
- Mass Assign Alternate ID's
- Alternate ID Lookup
- Badge Designer
- Badge Printing
- Photo and Badge Printing